## Xicotencatl Padilla Gutiérrez

## INVESTIGACIÒN

El maestro Xicotencatl Padilla Gutiérrez también contribuyo a importantes investigaciones para el desarrollo de nuevas técnicas de expresión artísticas.

La muestra de ello es el participar junto con su hermano Leonel Padilla Gutiérrez en fundar el taller de pintura y fundición a la cera perdida "José clemente Orozco".

Allí se realizaron importantes investigaciones como fundición a la cera pérdida en base a técnicas ancestrales y de Aplicación de la resina poliéster en la escultura y la pintura.

Obra del maestro Xicotencatl Padilla Gutiérrez.

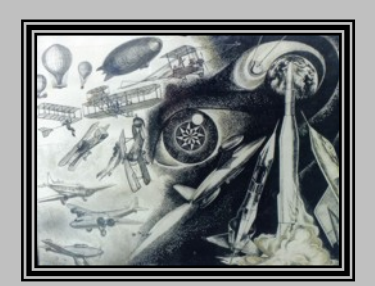

Actualizado en julio 2007, por Danilo Padilla.